VIDEO RAM

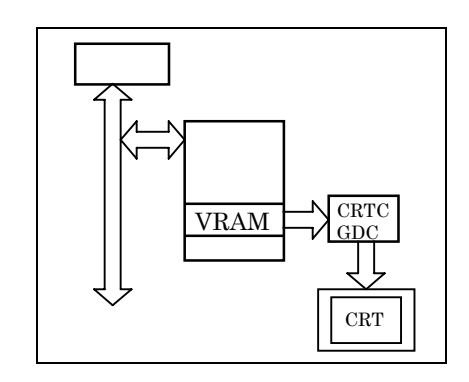

CRT

Alphabet Numeral Kana

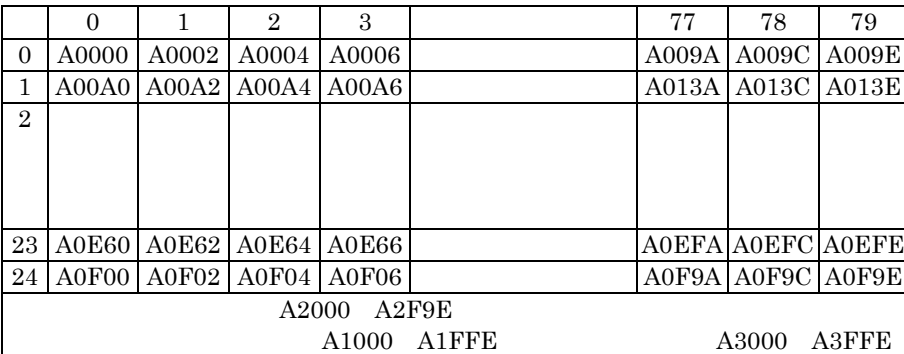

 $\begin{array}{lll} \text{A0000H} & \text{A0F9FH} & \text{A000H} \end{array}$ 

 $0000\text{H}\quad \text{0F9FH}$ 

Power Electronics Lab.

## Character Code

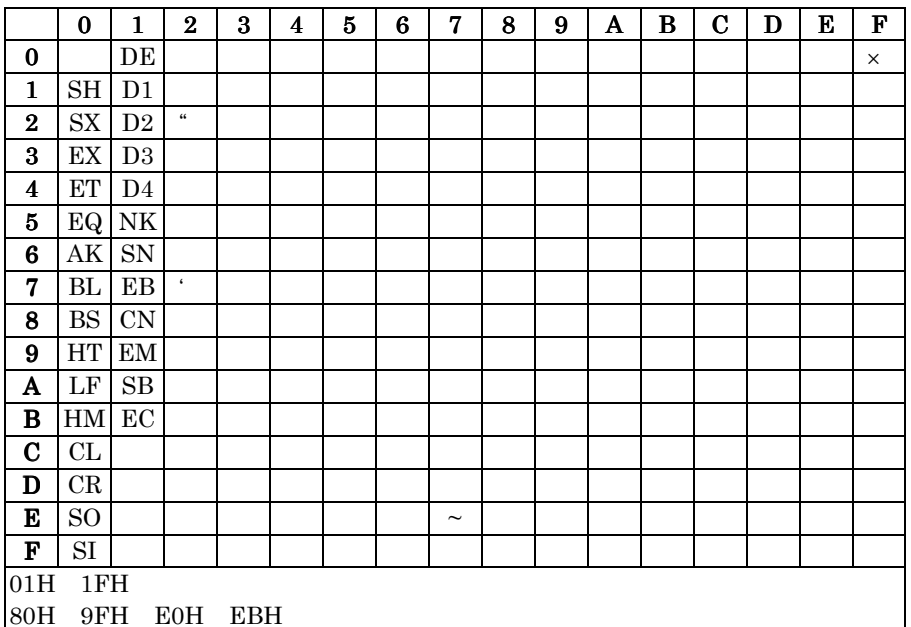

 $\rm A0000H$  $31H$ 

**GVRAM0** 

Blue GVRAM1

Red GVRAM2

GVRAM3

 $\mathsf{GVRAM}$ 

**GVRAM** 

Green

## **GVRAM**

**GVRAM0** 

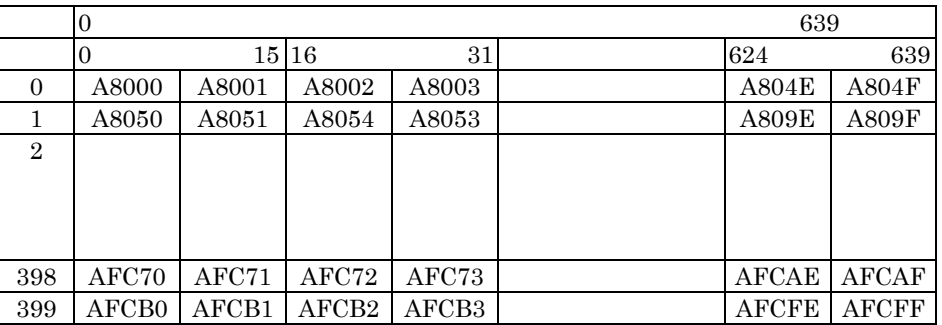

Power Electronics Lab.

 $X=0$   $Y=0$  $X=7$   $Y=0$ Least Significant Bit  $GVRAM$ 0 1  $2 \mid 3 \mid 4 \mid 5$ 6 7 7 6 5 4 3 2 1 0 A8000H MSB **SB** 

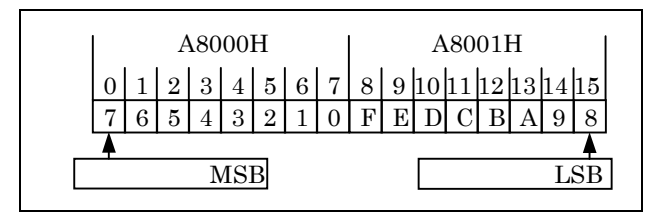

## GVRAM

 $\begin{array}{cccc}\n\text{GVRAM1} & \text{B0000H} & \text{GVRAM2} & \text{B8000H}\n\end{array}$ 

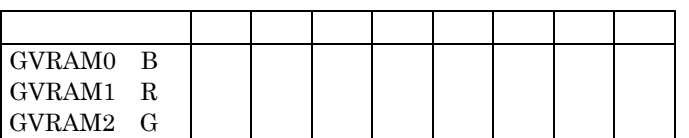

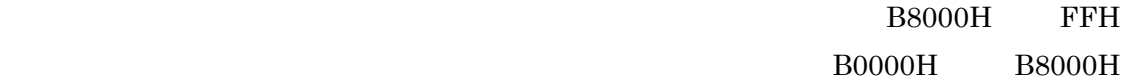

reading the VRA method of the VRA method of the VRA method of the VRA method of the VRA method of the VRA method of the VRA method of the VRA method of the VRA method of the VRA method of the VRA method of the VRA method o

11001100B<br>
CCH